## AUTOCAD 2011 COMPLETO + 3D **DESCRIPCIÓN**

*80 HORAS*

Autocad es el programa de Diseño Asistido por Ordenador más extendido, considerado hoy en día como un estándar del dibujo técnico por ordenador, y una herramienta imprescindible para diseñadores, ingenieros, arquitectos, delineantes y otros profesionales que precisan del trabajo con planos y modelos. Este Curso completo nos proporcionará los conocimientos necesarios para diseñar en Autocad cualquier proyecto que requiera de la utilización de elementos gráficos de manera profesional. Una vez dominado el dibujo es 2D, para la creación de dibujos y planos de planta, te ofrecemos un curso donde te explicamos los procedimientos y herramientas que nos ofrece AutoCad para la creación y modificación de modelos en 3D.Esta faceta del programa nos permite desde el modelado de sencillos objetos 3D hasta la creación de complejas escenas fotorrealísticas, incluyendo la iluminación de la escena, autoCad nos ofrece incluso una calculadora de luz solar, y la asignación de materiales a todos los objetos que la componen. El resultado en cualquier caso será de una imagen renderizada de alta calidad.

## **OBJETIVOS**

Manejar las coordenadas y sistemas de referencia. - Empezar a dibujar con elementos simples y editarlos. - Incorporar texto y edición del mismo. - Dibujar utilizando objetos definidos como ayuda. - Adaptar de los sistemas de coordenadas al dibujo. - Diseñar nuevos objetos a partir de otros existentes. - Crear objetos a partir de otros existentes. - Conocer la unión directa de objetos en esquina. - Aprender a aplicar sombras al dibujo. - Aprender a configurar las capas de dibujo. - Aprender el manejo y creación de bloques de dibujo. - Saber crear planos y darle propiedades. - Configurar los elementos necesarios para una correcta impresión. En relación al diseño en 3D los objetivos principales son: Dotar al alumno de los conocimientos necesarios para que pueda crear y modificar modelos 3D de calidad mediante la utilización de las herramientas de modelado de objetos 3D que nos ofrece la aplicación. - Asimismo aprenderá a componer escenas fotorrealísticas mediante la aplicación de iluminación a la escena y materiales a los objetos que la componen.

## **CONTENIDOS**

UNIDAD 1: AUTOCAD Y SU INTERFAZ: ¿Qué es AutoCAD? - Interfaz de AutoCAD - El espacio de trabajo - El Centro de Controles - La Ventana de comandos - Activación de comandos - Captura dinámica de parámetros - Las barras de herramientas - Paletas - La barra de estado - El menú contextual - Personalización de la interfaz

UNIDAD 2: UNIDADES Y COORDENADAS: Unidades de medida, unidades de dibujo - Coordenadas cartesianas absolutas - Coordenadas polares absolutas - Coordenadas cartesianas relativas - Coordenadas polares relativas - Definición directa de distancias - El indicador de coordenadas - Orto, rejilla, malla de resolución y Forzar cursor

UNIDAD 3: PARÁMETROS BÁSICOS DE DIBUJO: INICIAR AUTOCAD - La variable de sistema Startup - Inicio con valores por defecto - Inicio con un asistente - Configuración de parámetros

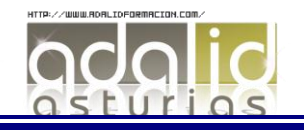

UNIDAD 4: GEOMETRÍA DE LOS OBJETOS BÁSICOS: Líneas - Líneas auxiliares y rayos - Rectángulos - Círculos - Arcos - Elipses - Polígono

UNIDAD 5: GEOMETRÍA DE LOS OBJETOS COMPUESTOS: Polilíneas - Splines

UNIDAD 6: PROPIEDADES DE OBJETOS: Color - Tipos de líneas - Grosor de línea

UNIDAD 7: TEXTO: Texto en una línea - Edición de los objetos de texto - Estilos de texto - Texto de líneas múltiples - Tablas

UNIDAD 8: REFERENCIA A OBJETOS: Botones de la barra de herramientas - Referencia a objetos automática - Configuración de AutoSnap

UNIDAD 9: RASTREO DE REFERENCIA A OBJETOS: Rastreo de referencia a objetos

UNIDAD 10: RASTREO POLAR: Rastreo Polar

UNIDAD 11: ZOOM: La barra de herramientas y el comando Zoom - Zoom en tiempo real y encuadre - Ventana de Zoom y Dinámico - Escala y Centro - Zoom ampliar y reducir - Extensión y Todo - Ampliar objeto

UNIDAD 12. ADMINISTRACIÓN DE VISTAS: Administración de vistas

UNIDAD 13: EL SISTEMA DE COORDENADAS PERSONALES: El icono SCP- El comando SCP - SCP origen - SCP universal - Guardar y recuperar SCP - SCP 3 puntos - SCP objeto - Girar el dibujo

UNIDAD 14: EDICIÓN SIMPLE DE OBJETOS: Métodos de selección de objetos - Selección simple - Selección por ventana - Otros métodos de selección con comando activo - Orden de visualización - Copiar - Desplazar - Borrar - Cortar y pegar - Escalar - Alargar - Recortar - Girar - Longitud - Alinear - Juntar - Deshacer y rehacer cambios

UNIDAD 15: EDICIÓN AVANZADA DE OBJETOS: Desfase - Simetría - Matriz - Empalme - Chaflán - Partir - Descomponer

UNIDAD 16: PINZAMIENTOS

UNIDAD 17: SOMBREADO: Comando Sombrado - Patrones de sombreado - Área de sombreado - Heredar propiedades - Sombreado asociativo - Opciones adicionales

UNIDAD 18: VENTANA DE PROPIEDADES

UNIDAD 19: ORGANIZACIÓN DE DIBUJOS: CAPAS - Creación de capas - Capas y objetos - Filtros de capas - Herramientas de capa

UNIDAD 20: BLOQUES: Creación de bloques - Insertar bloques - Guardar un bloque - Edición de bloques in-situ - Bloques y capas, consideraciones –

UNIDAD 21: REFERENCIAS EXTERNAS: Inserción de referencias - Edición de referencias externas - Administración de referencias externas

UNIDAD 22: DESIGN CENTER: Uso de Design Center - Ayudas al dibujo - Limpiar

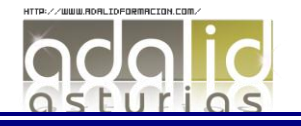

UNIDAD 23: CONSULTAS: Coordenadas de un punto - Distancia entre dos puntos - Área - List - Estado

UNIDAD 24: ACOTACIÓN: Tipos de cotas - Directrices - Edición de cotas - Estilos de cotas

UNIDAD 25: DISEÑO DE IMPRESIÓN: Espacio modelo y espacio papel - Configuración de los elementos de presentación - Ventanas gráficas en el espacio papel

UNIDAD 26: CONFIGURACIÓN DE LA IMPRESIÓN: Configuración de trazadores - Estilos de trazado - Configuración de páginas - Impresión - Impresión en PDF

UNIDAD 27: ENTORNO Y OBJETOS 3D: Entorno de trabajo 3D - Tipos de objetos 3D - Objetos predefinidos

UNIDAD 28: MODELADO A PARTIR DE OTRAS ENTIDADES: Extrusión - Revolución - Barrer - Solevar - Unión - Diferencia - Intersección

UNIDAD 29: EDICIÓN DE OBJETOS: Edición de sólidos - Edición de caras - Edición de aristas - Edición de cuerpos - Empalme - Chaflán - Matriz 3D - Simetría 3D - Desplazamiento 3D - Giro 3D - Alinear y Alinear 3D

UNIDAD 30: ILUMINACIÓN DE LA ESCENA: Luz puntual - Foco - Luz distante - Sol - Luces fotométricas

UNIDAD 31: APLICACIÓN DE MATERIALES: La ventana de materiales - Tipos de materiales - Creación de materiales

UNIDAD 32: RENDERIZAR UNA ESCENA: Ventana Render - Entorno de modelizado - Parámetros Avanzados de Render

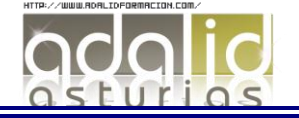